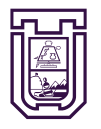

**UNIVERSIDAD DE TARAPACÁ** Universidad del Estado

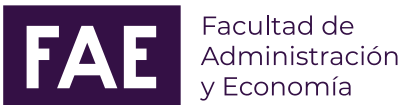

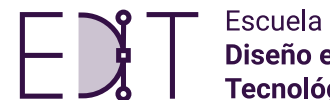

Escuela de Diseño e Innovación **Tecnológica** 

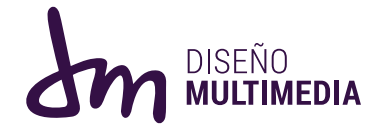

# INFORME DE PRÁCTICA LABORAL II

DISEÑO MULTIMEDIA Universidad de Tarapacá, Arica, Chile. Tamara Carvajal Bustillos Septiembre - Diciembre 2022

Í N D I C E

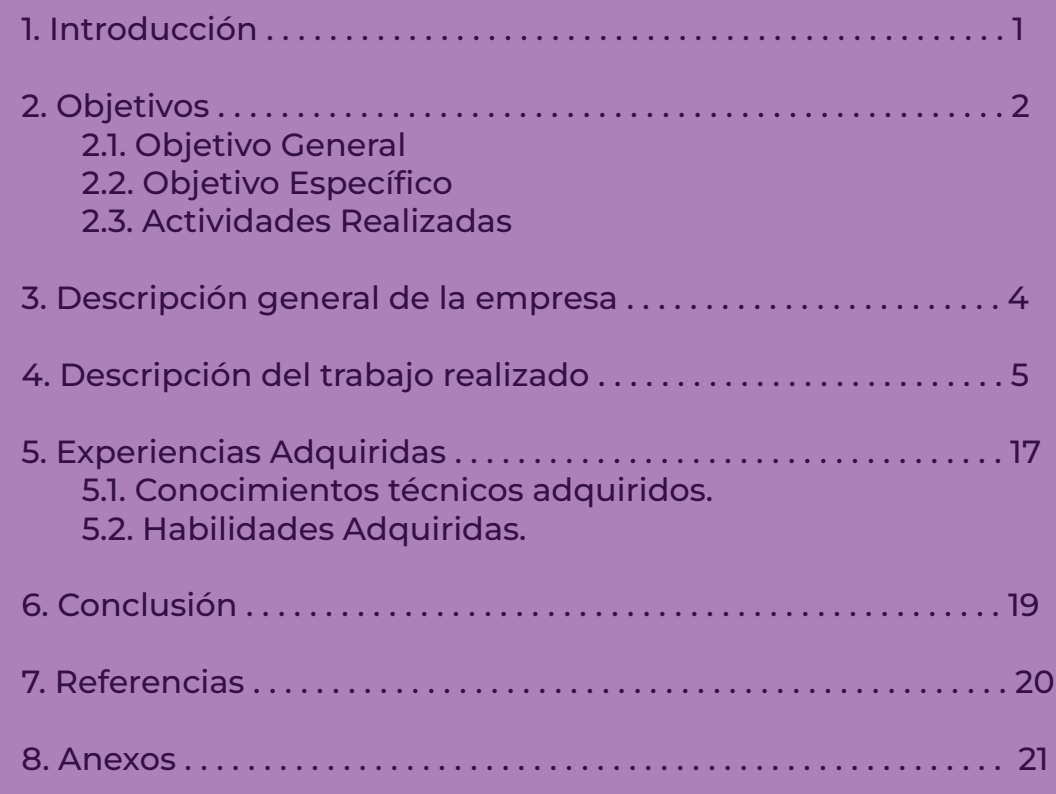

## 1. INTRODUCCIÓN

La práctica laboral expone a los estudiantes a diferentes situaciones en el lugar de trabajo, lo que ayuda a generar experiencia previa y, con suerte, los pone a prueba en sus habilidades profesionales. Adquirido en cursos de primer y segundo año. Mejorar la calidad del trabajo en equipo y la capacidad de proponer soluciones a satisfacción de los supervisores responsables de las prácticas laborales I y II.

El presente informe tiene como objetivo principal presentar y explicar el proceso de la Segunda Práctica Laboral I, detallando los trabajos a realizar dentro de las 64 horas estipuladas. También explica la experiencia adquirida durante las diferentes tareas que se me encomendaron. y cómo logré enfrentarlos.

## 2. OBJETIVOS

#### 2.1.Objetivo general:

Tuve diversos trabajos pero primordialmente mi labor era crear diseños para distintos proyectos que la empresa Scalar tenia en ese momento, tanto como un icono para una aplicación, un calendario o manuales corporativos.

#### 2.2.Objetivos específicos:

01. Actualizar un nuevo diseño de imagotipo para la empresa Scalar.

02. Realizar un manual corporativo del nuevo imagotipo de Scalar.

03. Creación de un icono para una aplicación de entrega de bidones de agua, junto con validaciones al publico objetivo para un mejor resultado.

04. Realizar un manual corporativo del icono para aplicación de entregas de bidones de agua.

05. Creación de calendario para la ferretería Steel North.

06. Realizar un Brochure sobre la empresa Scalar para futuros clientas de esta.  $\begin{array}{|c|c|c|c|c|c|}\hline & {\bf 2} & & & \end{array}$ 

#### 2.3.Actividades realizadas:

01. Se me solicito actualizar el imagotipo de la empresa escalar, mi encargado me dia la libertad de recrear el diseño anterior pero con colores distintos o crear uno totalmente nuevo de mi creación, manteniendo siempre el nuevo texto de esta.

02. Para tener un trabajo más completo realice un manual corporativo del nuevo imagotipo de Scalar en donde recree un diseño con colores y diagramación acorde.

03. Cree un icono para una aplicación de entregas de bidones de agua, diseñando alrededor de 5 diseños, más sus respectivas correcciones y validaciones en base encuestas hacia el publico objetivo.

04. Para tener un trabajo más completo realice un manual corporativo del icono de la aplicación de entregas de bidones de agua, en donde recree un diseño con colores y diagramación acorde.

05. Diseñe la portada de un calendario para la ferreteria Steel North, en donde hice 3 propuestas que contenian fotografias del lugar y los materiales que venden allí.

06. Realice un Brochure de la empresa Scalar donde contenia los trabajos mas destacados, sus areas de trabajo, junto con sus contactos para fines corporativos en busca de nuevos clientes.

## 3. DESCRIPCIÓN DE LA EMPRESA

Es una empresa de innovación y transformación, que impulsa el emprendimiento, marca o empresa por vía digital desarrollando paginas, dando consultorías de innovación ayudando a co-diseñar soluciones con propuestas de valor, desde el levantamiento de oportunidades, hasta el lanzamiento.

Marketing digital es otro de los servicios que ofrece, en donde crean estrategias de Marketing digital basados en herramientas que nos permiten planificar, medir, optimizar y ejecutar acciones que nos llevan a lograr el objetivo del cliente.

La creación de paginas web pensados en la obtención de nuevos clientes para el negocio, con especial enfoque en el diseño responsivo, la experiencia del usuario y la optimización para buscadores. A esto se le agrega la implementación de modulos de software empresarial a la medida, e

#### EMPLEADOR

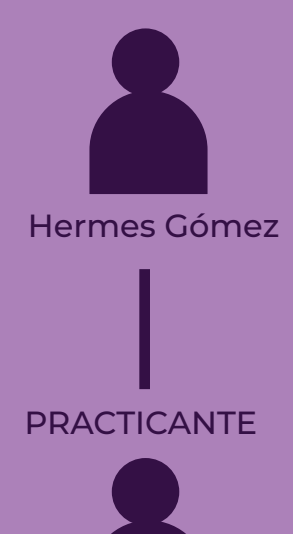

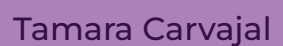

4

### 4.1

Se me solicito actualizar el imagotipo de la empresa escalar ya que mi empleado sentia que ya habia que hacerlo, por diversos cambios que ocurrieron con el paso de los años en la empresa.

Mi encargado me dio la libertad de recrear el diseño anterior pero con colores distintos o crear uno totalmente nuevo de mi creación, manteniendo siempre el nuevo texto de esta, "Scalar, Partner oddo".

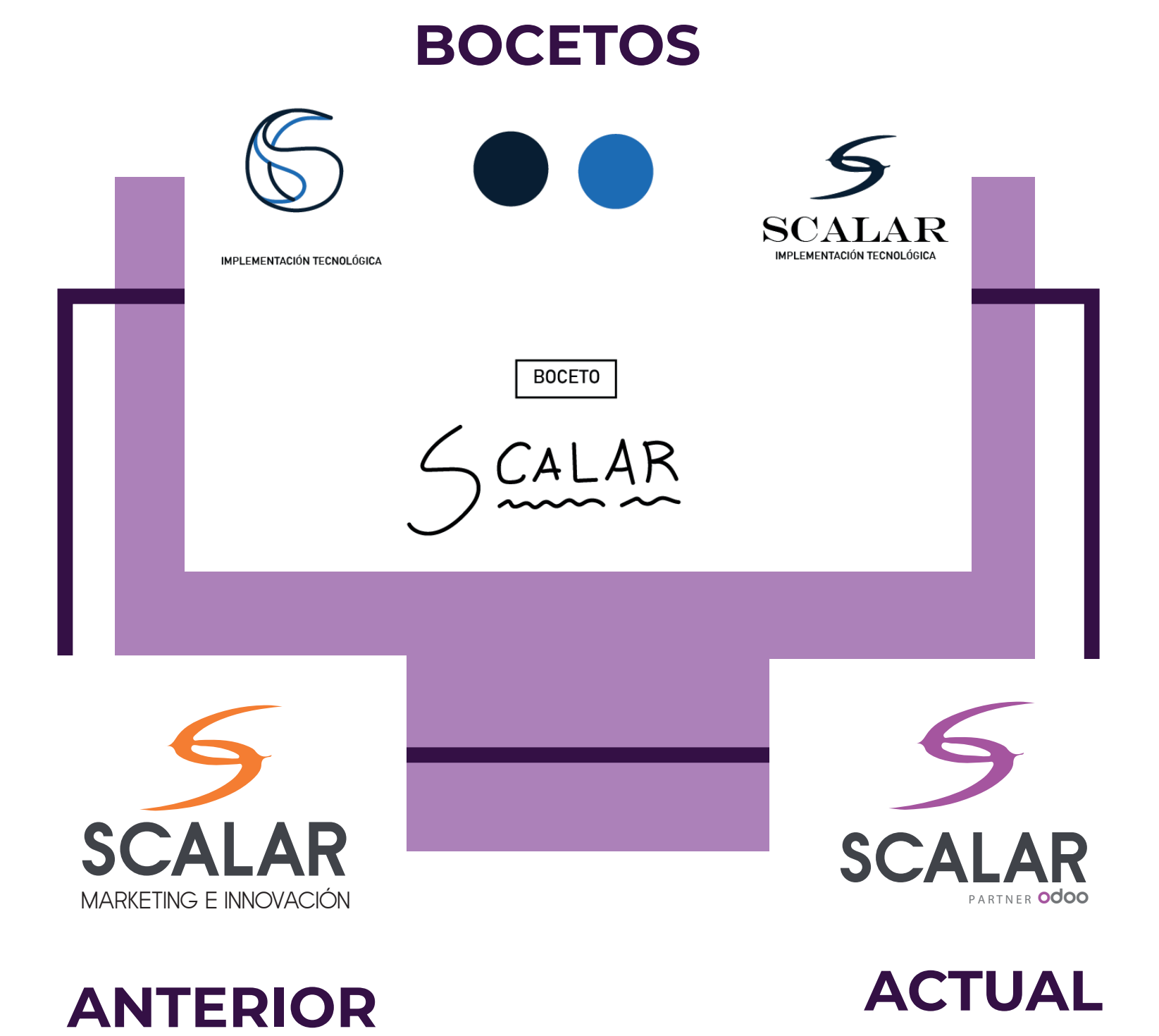

6

### 4.2

Se me solicito actualizar el imagotipo de la empresa escalar ya que mi empleado sentia que ya habia que hacerlo, por diversos cambios que ocurrieron con el paso de los años en la empresa.

Se crearón distintos diseños en donde hubo correcciones por parte de mi encargado, llegando a la elección de una de mis propuestas, para asi realizar un manual corporativo del nuevo imagotipo de Scalar en donde recree un diseño con colores y diagramación acorde.

## CAPTURAS DE MANUAL CORPORATIVO

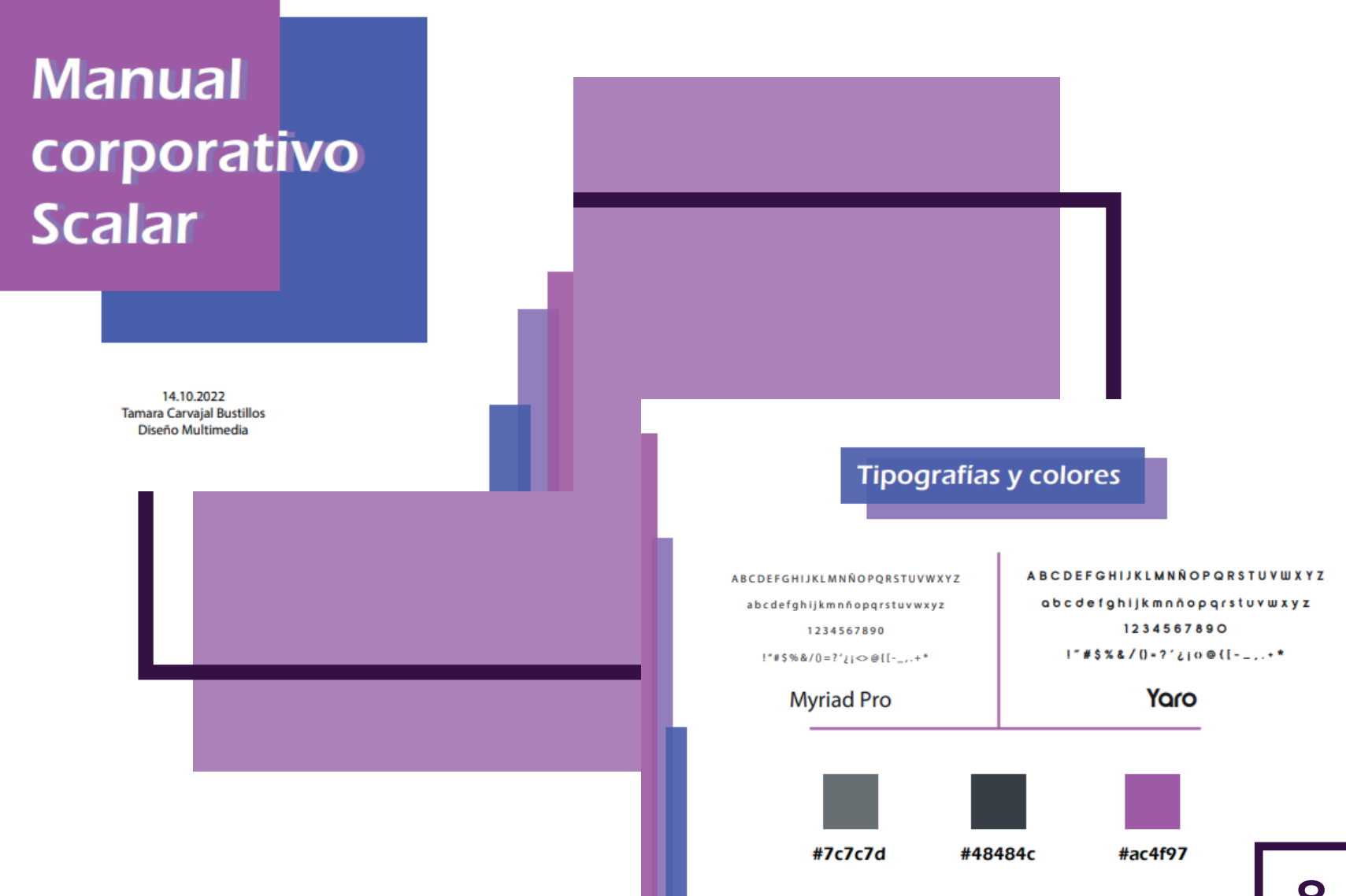

### 4.3

Cree un icono para una aplicación de entregas de bidones de agua, diseñando alrededor de 5 diseños.

Más sus respectivas correcciones de color, tamaño y algun detalle en su diseño, como tambien validaciones en base encuestas vía online y presencial hacia el publico objetivo.

### ALGUNAS PROPUESTAS

### PROPUESTA ELIGIDA

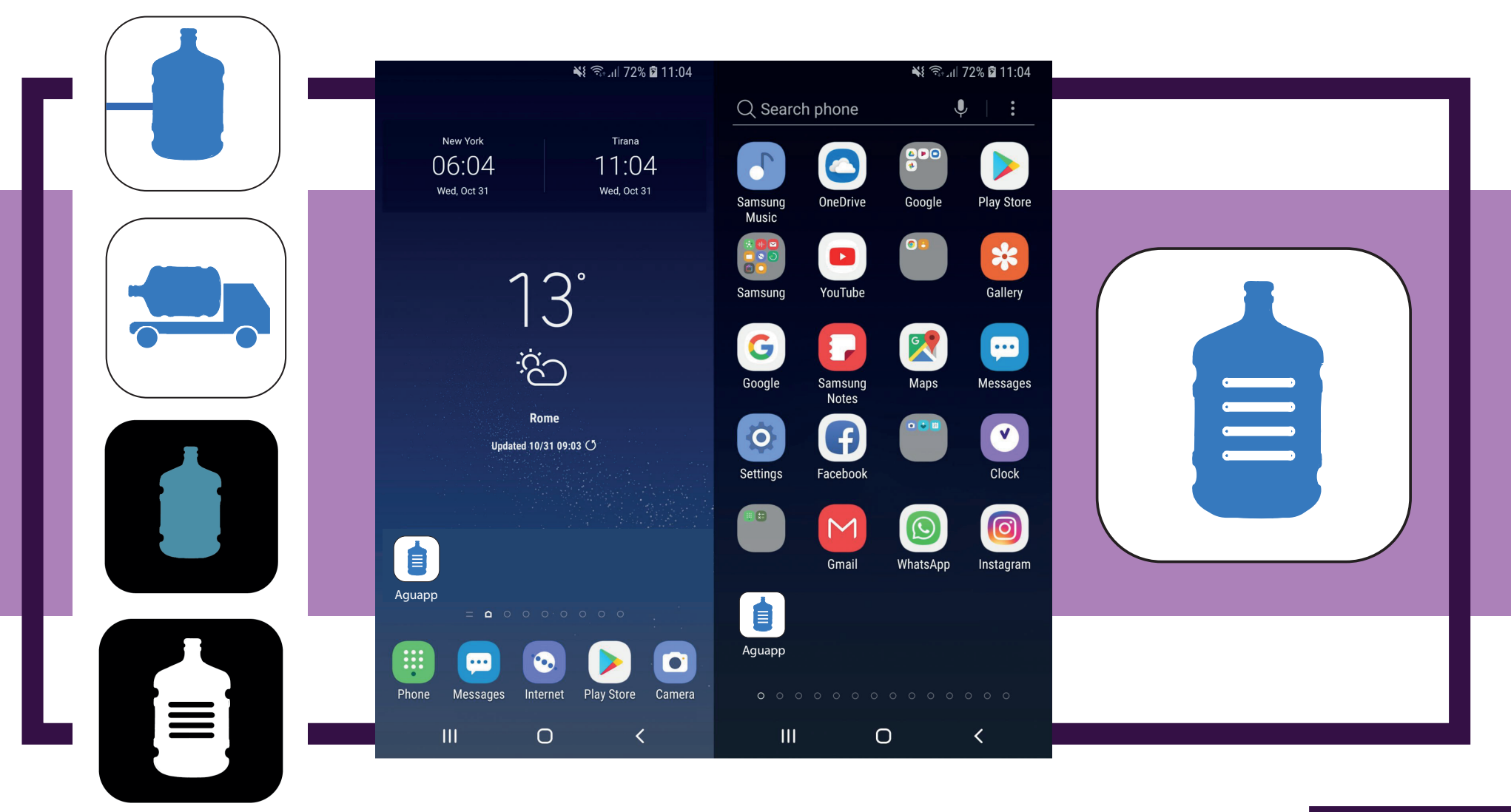

### PRE-VISUALIZACIÓN DE ICONO

### 4.4

Realice un manual corporativo del icono de la aplicación de entregas de bidones de agua, en donde se encuentra su versión a color, blanco y negro, y escala de grises, su pre-visualización de como lo veria como usuario.

Con un diseño acorde a la tematica, con colores relacionados al agua y su respectiva diagramación.

11

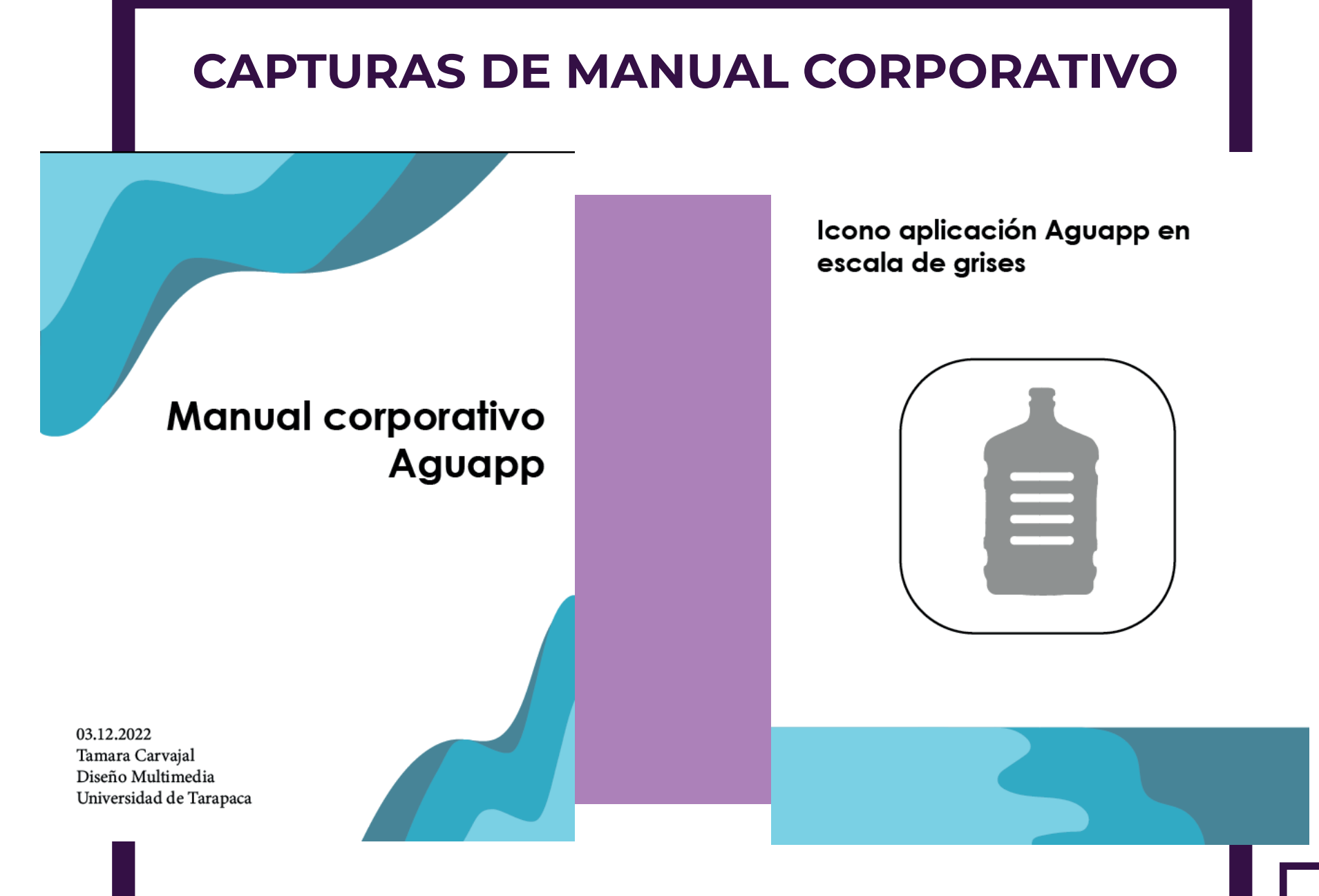

### 4.5

Como pedido externo de los proyectos presentados en nuestra reunión previa de mis jornadas, mi encargado me pidio que diseñara la portada de un calendario para la ferreteria Steel North, en donde hice 3 propuestas que contenian fotografias del lugar y los materiales que venden allí, junto con una ilustración de una "mascara de oso" de los carnavales.

## CALENDARIO

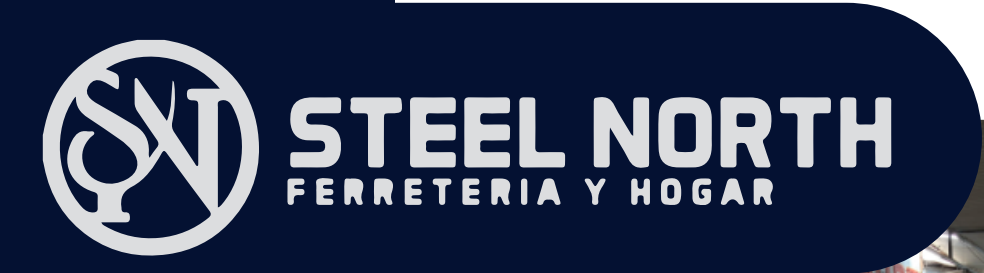

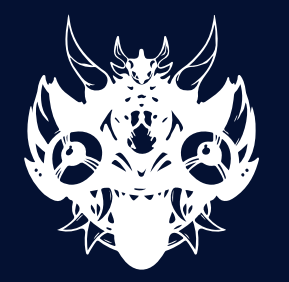

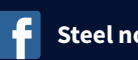

Steel north ferreteria

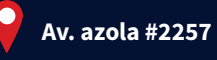

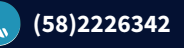

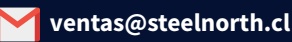

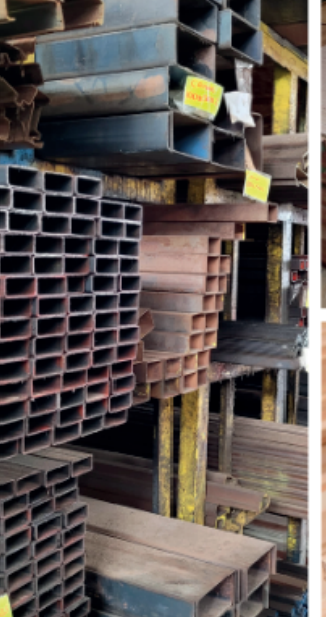

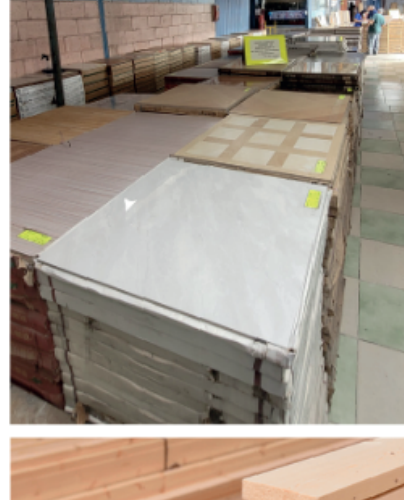

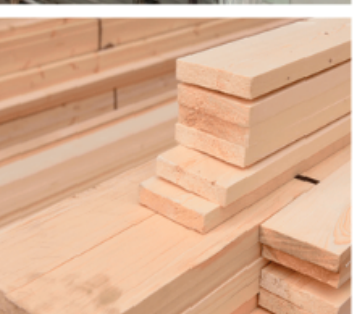

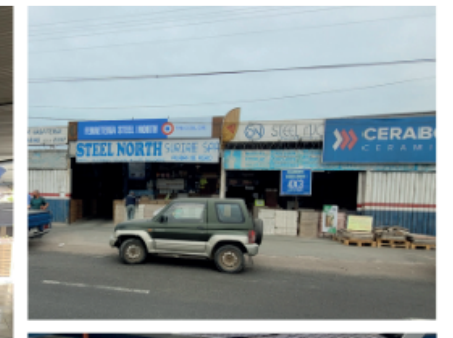

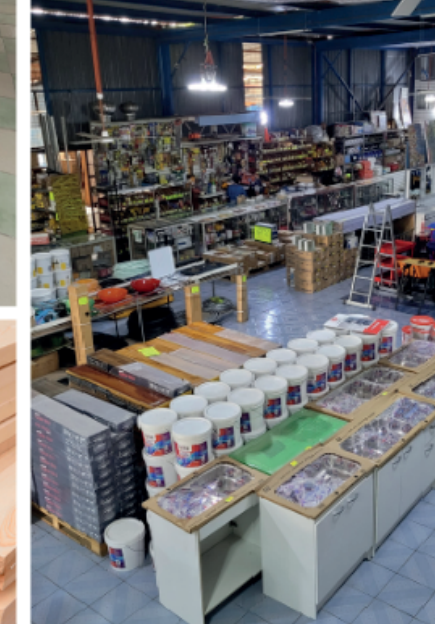

### 4.6

Realice un Brochure de la empresa Scalar donde contiene sus trabajos mas destacados, sus especialidades en el area de trabajo, junto con sus contactos para que sus futuros clientes lo puedan contactar con fines corporativos.

Con un diseño acorde a la tematica, con colores relacionados a la empresa y su respectiva diagramación.

## CAPTURAS DE MANUAL CORPORATIVO

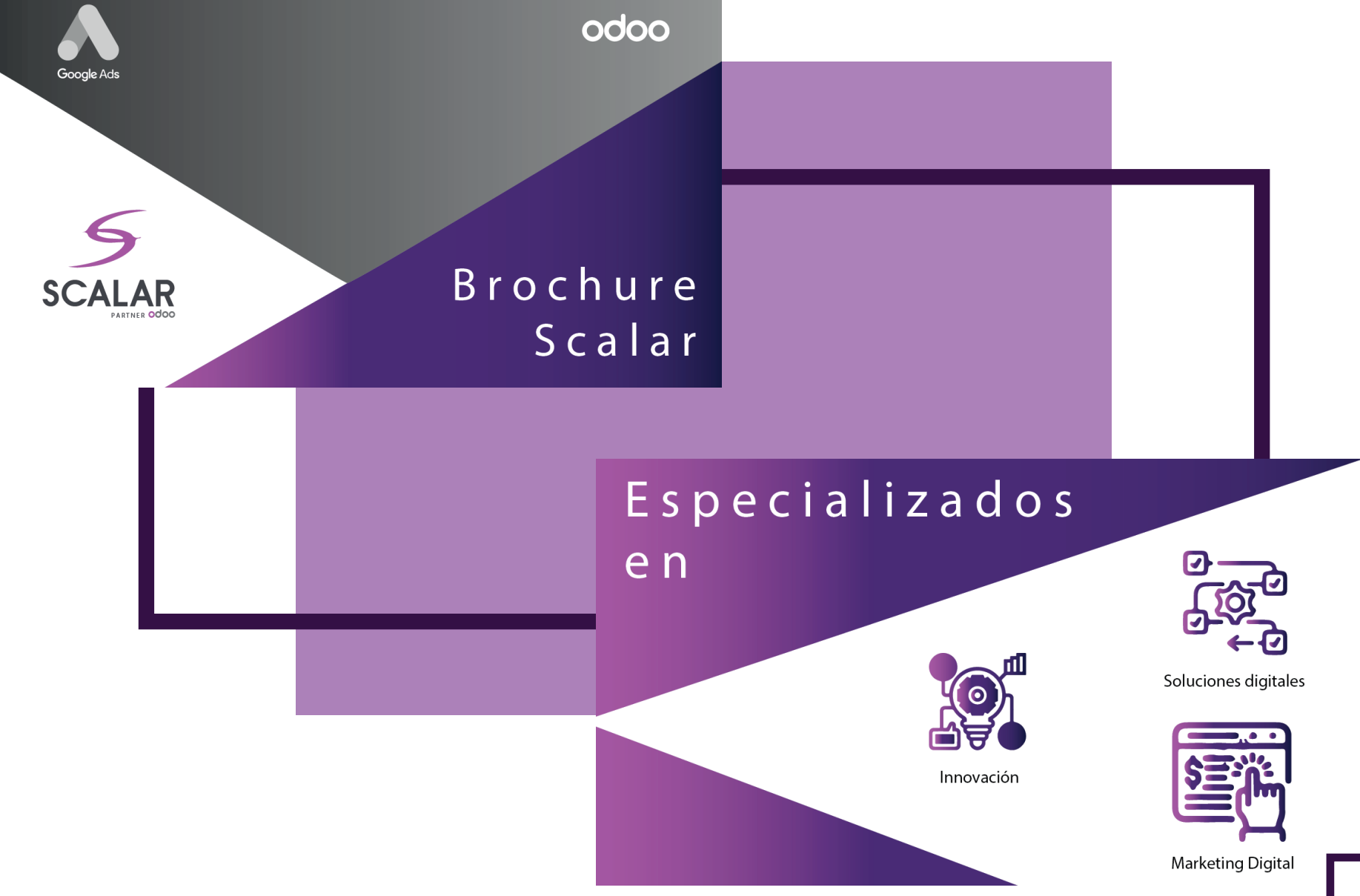

### 5. EXPERIENCIAS ADQUIRIDAS

#### 5.1. Conocimientos técnicos adquiridos

En el proceso de preparación para el trabajo, mejoro la pulcritud al presentar mis ideas o trabajos a mi encargado.

Trabaje duro en las peticiones que recibi para ganar más experiencia en varias áreas de mi carrera que me servirán bien en el futuro cercano. Trabaje en maquetación digital, diseño y creación de iconos e imagotipos, al igual que desarrollo de la creatividad a la hora de crear cada tarea.

### 5. EXPERIENCIAS ADQUIRIDAS

#### 5.2. Habilidades Adquiridas

Durante el tiempo que estuve en Scalar fui conociendo una nueva versión de lo que es trabajar para alguien en base a mi carrera con la ayuda de mi encargado dándome tareas que me van a abrir nuevas posibilidades de mejorar en lo que hago, como ya lo hizo ahora.

Al ser una persona tímida esta practica me ayudo a mejorar mi timidez al momento de socializar con los demás.

## 6. CONCLUSIÓN

Durante los meses que trabajé en el centro de práctica pude mejorar mis habilidades como diseñadora, como creando un manual corporativo o diseñar un calendario.

Todas estas experiencias me permiten entender que aún me queda mucho por aprender e investigar para seguir mejorando mis conocimientos. Cumplí y superé mis expectativas en los proyectos que realice.

Todo lo anterior me ayudara para trabajar de manera más eficiente para proyectos futuros en los que este involucrada.

## 7. REFERENCIAS

Facebook Scalar:

https://www.facebook.com/scalarchile?refid=52&paipv=0&eav=AfbJ\_W75VPlZmj YJYxn7Cg0tGFWKbnV5ZgHypNcmsvZf-6KZpheyoUBl8KTVG2y6noU

Facebook Steel North:

https://www.facebook.com/SteelNorth

Sitio web Steel North:

https://steelnorth.cl/quienes-somos/

Link Brochure Scalar anterior:

https://drive.google.com/file/d/1y-jQTgH66qt6xGZAuA4MC8ahWs6bqrZ-/view?u sp=sharing

## 8. ANEXO

#### Bitacora:

https://drive.google.com/file/d/1Rnag1ILgtna2udzwycJ6bfHb5P9LBd0t/view?us p=sharing

#### Brochure Scalar actual:

https://drive.google.com/file/d/1ReuMBEIhIgjDusfHrY0E2j5ILuWFlHDW/view?us p=sharing

#### Manual corporativo Aguapp:

https://drive.google.com/file/d/1ierkXPZKCjiSqE4TYfB8E84g15VuNdMo/view?us p=sharing

Manual corporativo imagotipo Scalar:

https://drive.google.com/file/d/1Fx7kfD-QeCe5TSBcMqmQ-e\_Ky2WIj8m2/view? usp=sharing